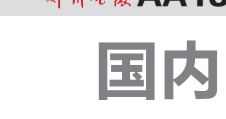

## 用泥巴糊成太兴铁路涵洞 难怪施工者常被噩梦惊醒 院士呼吁:查查偷工减料的钱进了谁的腰包

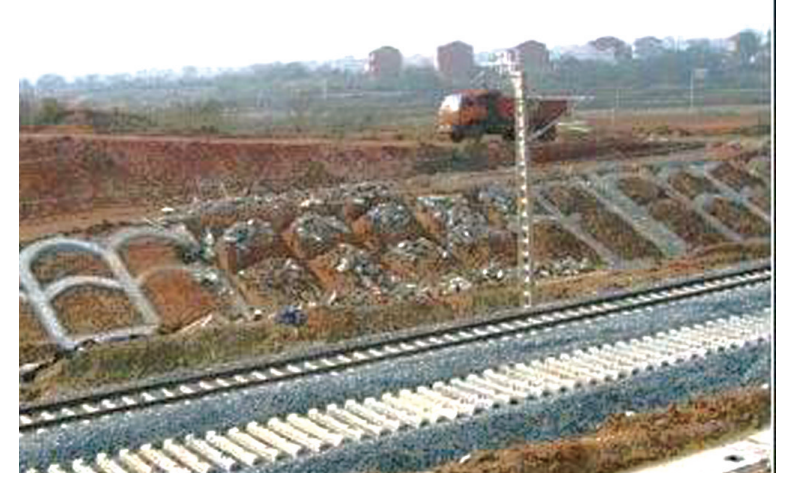

正在施工的太兴铁路

总投资87亿元、穿越晋西黄土高原和吕梁山山地的太原至 兴县铁路(简称太兴铁路)工程,平均每公里需要建设6个 涵洞,涵洞的关键部位台背本应采用优良材料填筑,却被大 量就地取材的黄土所替代。根据施工者的实名举报,记者 调查发现,这条正在建设的铁路潜藏的质量问题令人惊心, 连施工者都直言"常被噩梦惊醒"。

对此安全隐患,中国工程院院士王梦恕表示担忧,吁请"查 查省下来的钱进了谁的腰包"。

## 承包人实名举报

太兴铁路是山西省、原铁道部 2008年共同确定的重点建设项目, 正线全长164.26公里。今年开始 铺轨,年底建成投入运营。这条铁 路将成为"三西"地区煤炭进入华 北、华东地区的重要通道之一

太兴铁路业主单位为山西 太兴铁路有限责任公司(简称太 兴铁路公司),施工单位由中铁 十二局等单位组成。中铁十二 局中标太兴铁路静游至兴县段 TXJX-1 标段,该局三公司负责 其中60多公里标段的建设。

2010年,山西临汾人士、建筑

## 施工者常梦到火车翻车

中铁十二局三公司技术部 陈姓部长向记者出示的太兴铁 路涵洞台背回填施工工法文件 显示,路堑为硬质岩时,过渡段与 路堤同步分层填筑,过渡段填筑 A、B组料。陈姓部长表示,涵洞 台背属于过渡段,"我们绝对禁止 就地取用水稳性差的材料回填, 我们都是用 A、B 组料。如果我 们用黄土,业主也不会答应的"。 记者问她是否去过现场,她表示 "很少去"。

工程承包商贾某从中铁十二局三 公司太兴铁路项目部承包了太兴 铁路 DK119 + 608—DK125 + 701 段共计19个涵洞、7座桥的台背 回填工程。今年6月中旬,贾某实 名投诉称,按照铁路施工规范, 桥、涵洞的台背应采用抗水侵蚀 性好,级配优良的A、B组料回填, 但为了节省工程成本,中铁十二 局项目经理李有生要求直接使用 路基挖出的废弃土料填筑。

记者得到的一份中铁十二 局太兴铁路TXJX-1标项目经理 部2012年二季度验工计价金额

记者从一段暗中拍摄的工 地施工视频中看到,几台铲车正 将大量黄土向涵洞台背垫层倾 倒,而施工现场灯光昏黄,显示 视频拍摄时间是夜间。

贾某向记者表示,用黄土当 填料有时被工程监理人员发现 造成停工,项目经理李有生会让 他去"协调"驻工地监理,他自己 去"协调"总监,通过"做工作", 监理对使用黄土回填也视而不 见了,而项目部则一一签字验

表显示,路基用土填方每立方米 综合单价为6.77元,桥涵过渡段 填方每立方米综合单价为45.75 元。贾某表示,"使用黄土填方 是零成本,还可省掉处理费、运 输费,而使用规定的回填材料一 吨得几十元。这样一来回填一 个涵洞台背就能省下 10 余万 元,全线涵洞情况基本都如此, 可减少一大笔开支,但由此带来 的质量与安全隐患难以预测。"

"选择实名举报太兴铁路质量 问题,经过了很长时间的思想斗 争。"贾某说。

收。对于这样的工程质量,上述 参与施工的人员直言:他们倒黄 土,我说这等于是泥巴糊的涵 洞,连豆腐渣都不如,会出大问 题,但无人理睬。"经常梦见涵洞 一下就塌了,火车脱轨翻车,被 噩梦惊醒。"

中国工程院院士、著名隧道 专家王梦恕接受记者采访时说, 应该查查施工单位偷工减料省 下来的钱进了谁的腰包。 《经济参考报》

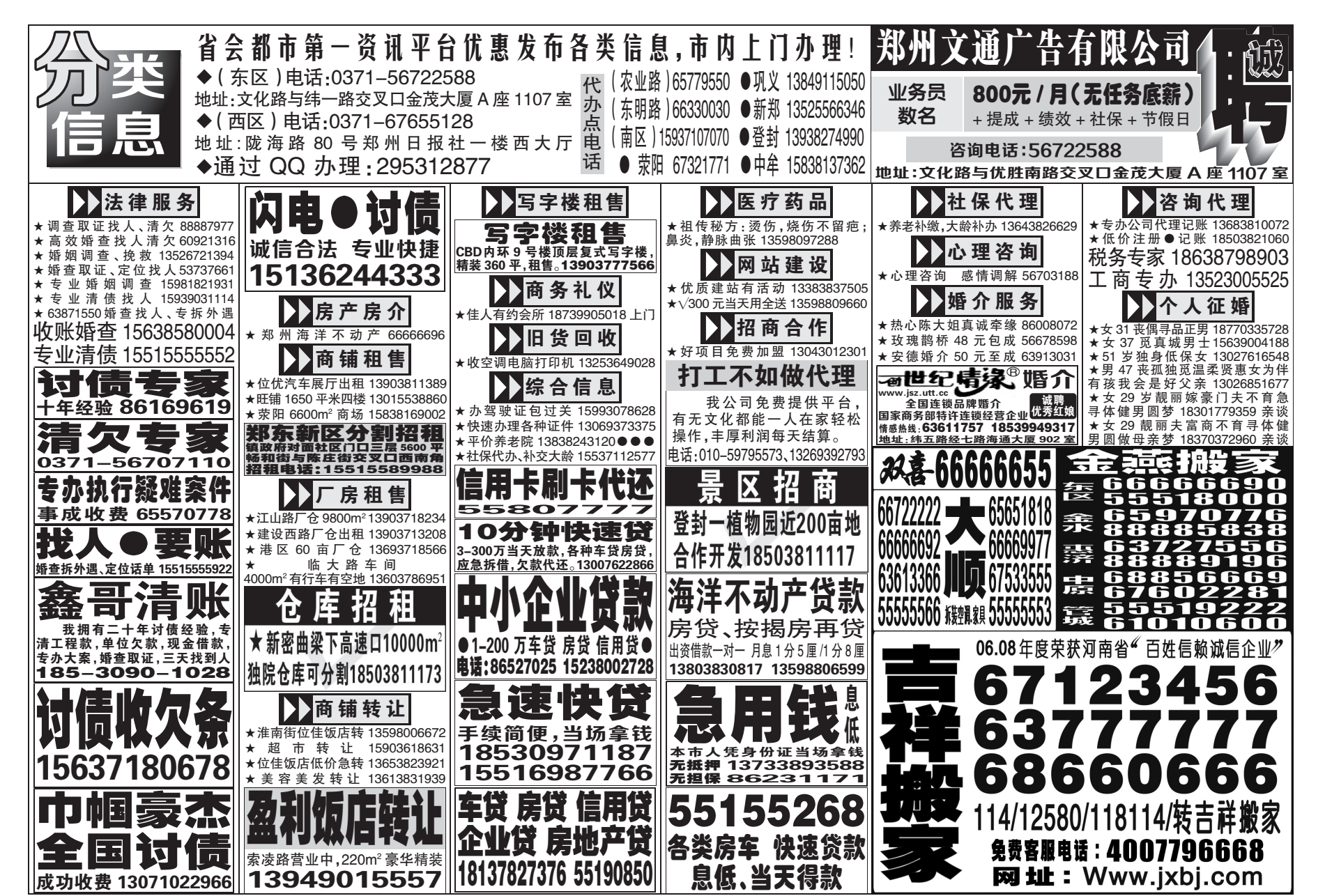